12/03/2024, 15:12 SEI/UNIR - 1680733 - Ordem de Serviço

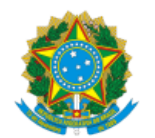

## MINISTERIO DA EDUCAÇÃO FUNDAÇÃO UNIVERSIDADE FEDERAL DE RONDÔNIA DEPARTAMENTO ACADÊMICO DE CIÊNCIAS CONTÁBEIS - CACOAL

## ORDEM DE SERVIÇO Nº 6/2024/DACCONT-CAC/CCAC/UNIR

O chefe de departamento em exercício do Curso de Ciências Contábeis, Campus Professor Francisco Gonçalves Quiles, Cacoal, Prof. **Dr. Éverton Galhoti Coelho**, no uso de suas atribuições legais resolve designar os docentes abaixo relacionados para comporem Banca de Trabalho de Conclusão de Curso (TCC) da Pós Graduação em Gestão Pública de Ciências Contábeis a realizar-se no **dia 15 de março de 2024**, **na sala 14 do Bloco M,** conforme informações contidas no quadro abaixo.

Esta Ordem de Serviço entra em vigor a partir de sua publicação.

## **BANCA 05 - Dia 15/03/2024 (Sexta-feira)**

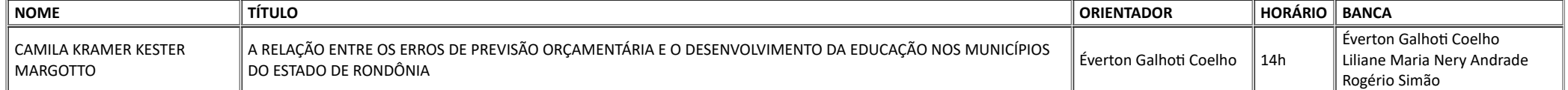

Cacoal/RO, 12 de março de 2024.

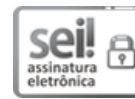

Documento assinado eletronicamente por EVERTON GALHOTI COELHO, Chefe de Departamento, em 12/03/2024, às 16:07, conforme horário oficial de Brasília, com fundamento no art. 6º, § 1º, do [Decreto](http://www.planalto.gov.br/ccivil_03/_Ato2015-2018/2015/Decreto/D8539.htm) nº 8.539, de 8 de [outubro](http://www.planalto.gov.br/ccivil_03/_Ato2015-2018/2015/Decreto/D8539.htm) de 2015.

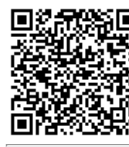

A autenticidade deste documento pode ser conferida no site [http://sei.unir.br/sei/controlador\\_externo.php?acao=documento\\_conferir&id\\_orgao\\_acesso\\_externo=0,](http://sei.unir.br/sei/controlador_externo.php?acao=documento_conferir&id_orgao_acesso_externo=0) informando o código verificador 1680733 e o código CRC **53EAAB47**.

**Referência:** Processo nº 99955952.000022/2019-16 SEI nº 1680733